# "悠旅"软件需求说明书

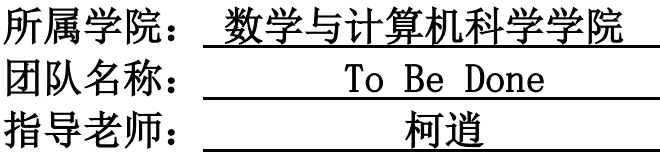

项目时间:2019-2020 学年第一学期

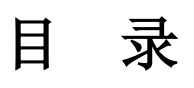

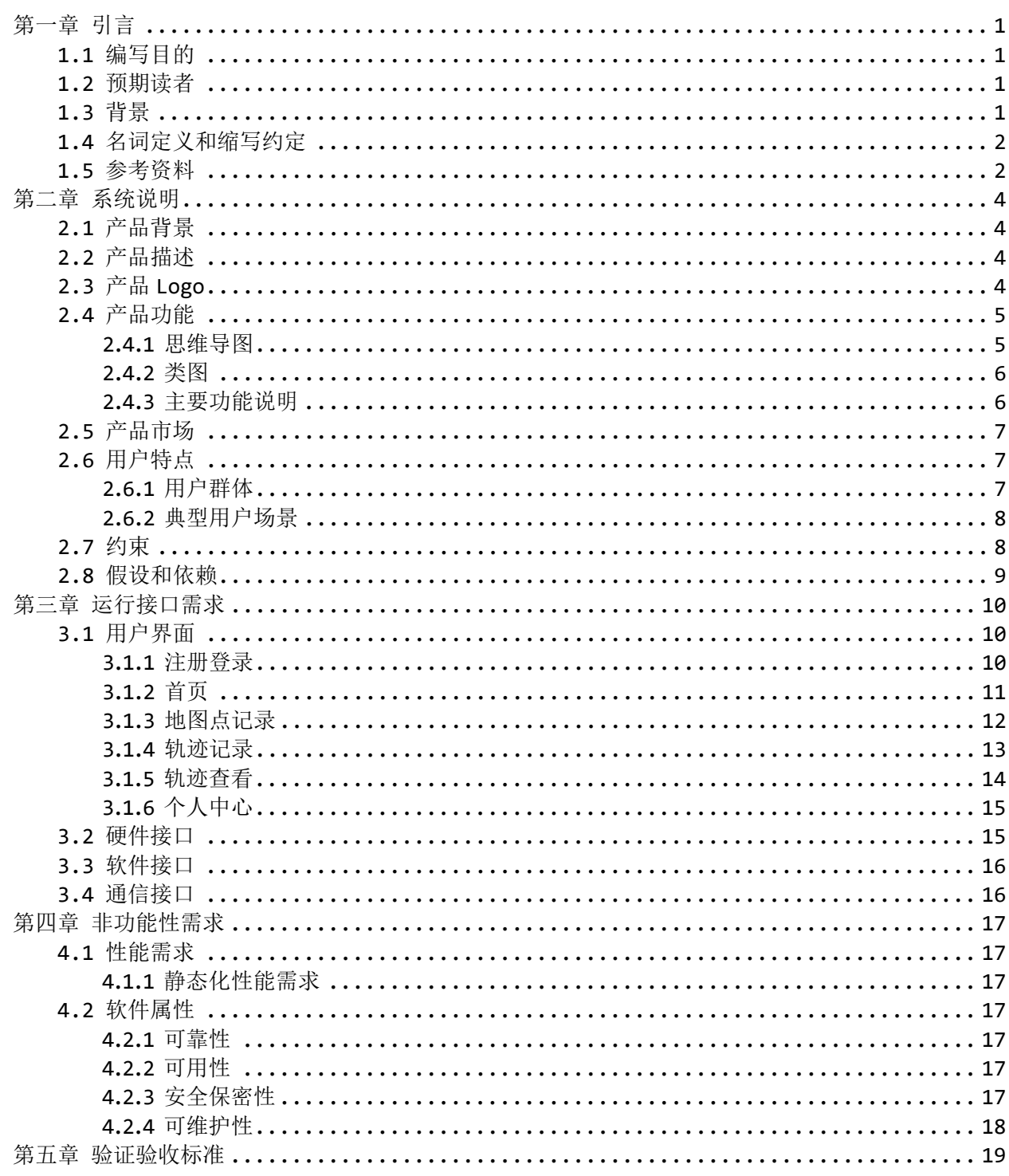

## 第一章 引言

#### <span id="page-2-1"></span><span id="page-2-0"></span>1.1 编写目的

为准确描述软件定位,明确软件需求,减少开发工作以及便于软件升级和产品转移撰写本文档。 本篇软件规格需求说明书详细描述了"悠旅"这一软件的用户需求、软件规格等内容。方便用户深入 了解该软件,同时也是开发者进行开发、测试以及软件验收的主要依据。

#### <span id="page-2-2"></span>1.2 预期读者

 项目经理:项目经理可以根据本文档了解产品的实现预期以及产品的诸多细节,便于进行项 目管理。

 设计员:根据软件的需求有针对性地设计出各种框架,其中包括数据库设计、UI 界面设计等 等。

- 程序员: 程序员可以根据本文档详细阐述的软件功能进行软件开发编码。
- 测试员:测试员可以通过本文档阐述功能描述进行功能测试,测试接口以及各种细节。
- 用户:用户可以根据本篇文档了解产品的出发点以及软件的功能,有助于用户确定该软件是 否满足其需求以及是否解决痛点。协助用户与开发者更好地协商讨论。

本文档用于指导软件开发者于软件工程实践课程中开发软件项目的过程,通过规范软件项目承担 团队的开发过程达到提高软件质量,降低维护成本的目的。开发者应根据本文档进行软件开发和编制 软件开发文档。本指南是对软件项目承担单位的基本要求。在进行具体软件开发时,开发者可根据实 际情况采编写,但必须提供双方约定的文档,文档中约定的内容必须描述清楚。

### <span id="page-2-3"></span>1.3 背景

软件名称: 悠旅 (U Trip)

开发者: 福州大学数学与计算机科学学院 2017 级软件工程实践 "To Be Done 小组"

本项目经过大量问卷充分了解潜在用户需求,从用户的需求以及对于当前市场上产品不能解决的 用户痛点出发,经过组内讨论从而确定了软件定位和主要功能。本产品主要面向生活中喜欢旅游的,

爱好户外运动,想要记录旅行和运动过程并愿意分享他们的人,并为他们创造价值,这是我们最重要 的客户。另外,想要从我们的产品获得旅游或运动参考资讯,或者想要云旅游的人也是我们的潜在客 户。我们的产品并不局限于旅游,用户也可以分享生活中的故事。

### <span id="page-3-0"></span>1.4 名词定义和缩写约定

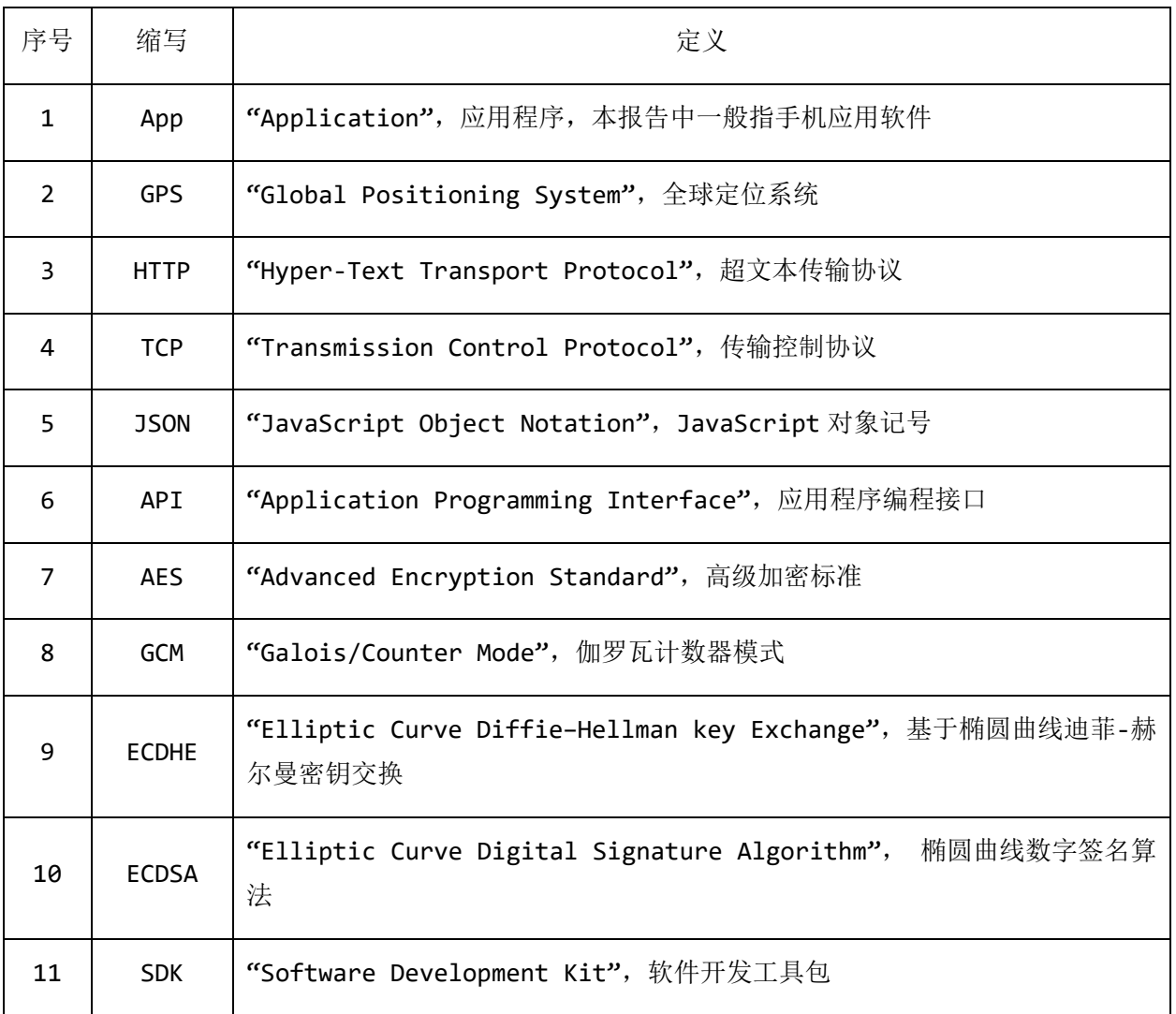

## <span id="page-3-1"></span>1.5 参考资料

- [1]《GB9385-2008 计算机软件需求规格说明规范》
- [2]《GB9386-2008 计算机软件测试文档编制规范》
- [3]《SJ11234-2001 软件过程能力评估模型》

[4]《构建之法》第三版 作者:邹欣

[5]《软件工程》第八版 作者:罗杰 S.普莱斯曼

# 第二章 系统说明

### <span id="page-5-1"></span><span id="page-5-0"></span>2.1 产品背景

随着经济的发展和人民生活水平的提高,越来越多的年轻人对旅行产生了浓厚的兴趣,同时互联 网的高速发展,造就了二十一世纪这个追求高品质、高体验的信息时代,随其发展改变的是信息记录 与分享方式,从传统的面对面交流、手机通话,到现如今的社交平台,通过手机 App 来记录和分享旅 行的便捷性、高效性、趣味性等特点让越来越多的年轻人愿意分享自己的旅行经历,并与他人互动。 因此产生了对旅游记录产品的需求。但经过市场调查,目前市面上虽然存在一些旅行记录方面的产 品,但在功能或使用体验上都有些不尽人意,市场上还没有一款这样的集记录、分享、交流等功能于 一体的方便用户,提高用户旅行体验,增强用户旅途趣味性的平台。用户可以在本产品上记录拍摄的 照片,特色的地方,旅行路线等,并分享出去。这样,一些其他前期准备不足、没有充分调研目的地 的驴友也可以参考其他人的分享,来规划自己的路线。

### <span id="page-5-2"></span>2.2 产品描述

本产品基于 Android 平台开发,使用 GPS 定位实现核心功能:记录用户足迹和发现其他用户的分 享。产品还有社交功能,到处分享功能。通过我们的产品,用户能方便地记录旅行或户外运动中的点 滴,并晒出见过的风景,达成的挑战。

### <span id="page-5-3"></span>2.3 产品 Logo

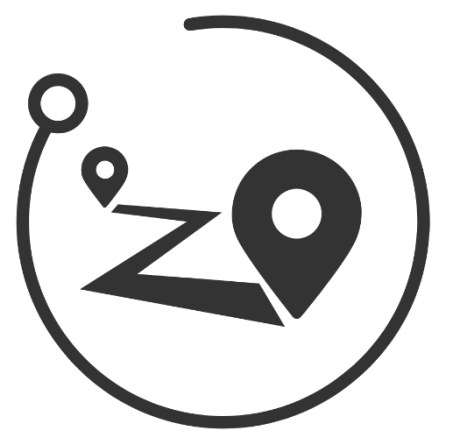

## <span id="page-6-0"></span>2.4 产品功能

## <span id="page-6-1"></span>2.4.1思维导图

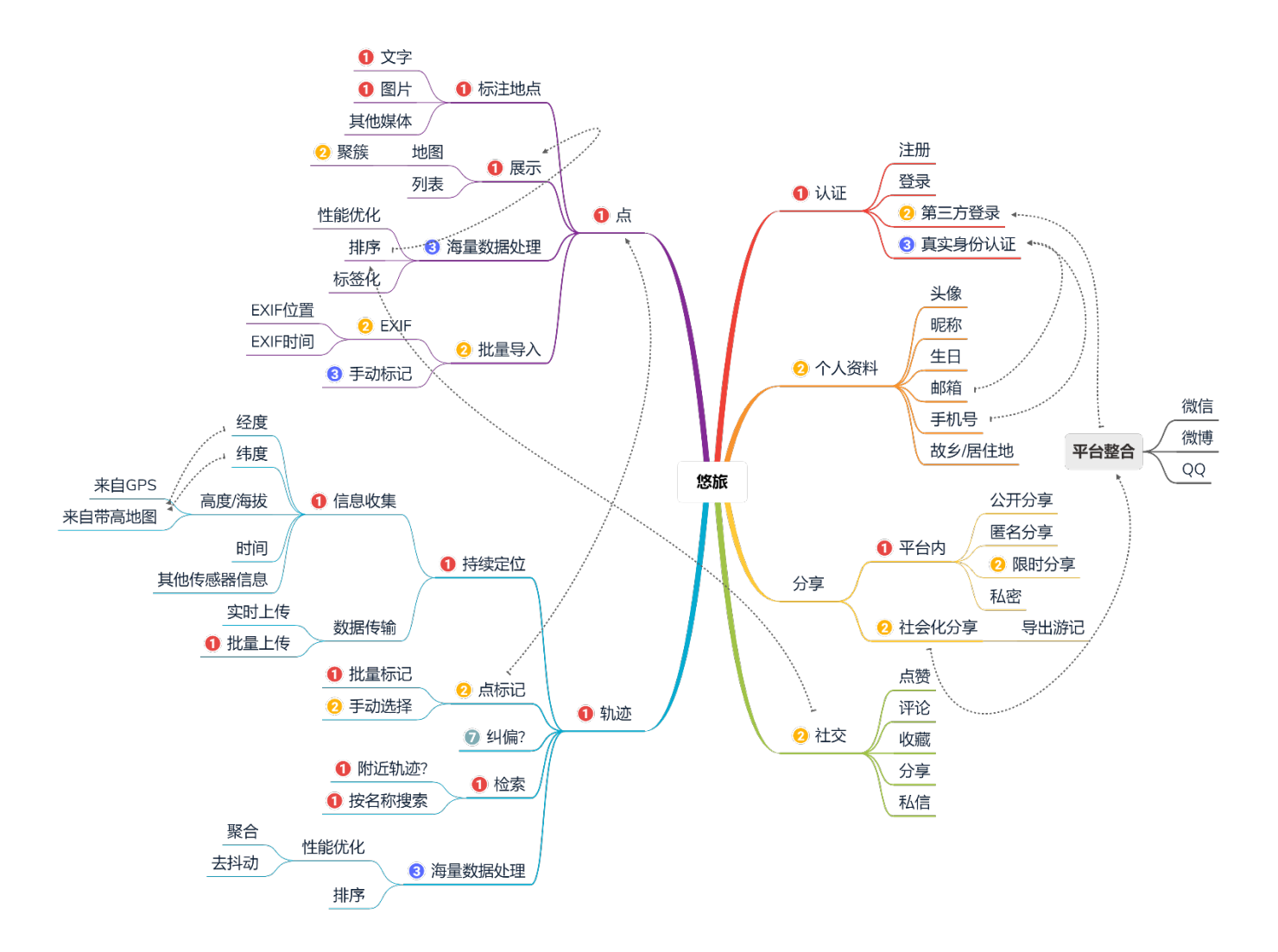

### <span id="page-7-0"></span>2.4.2类图

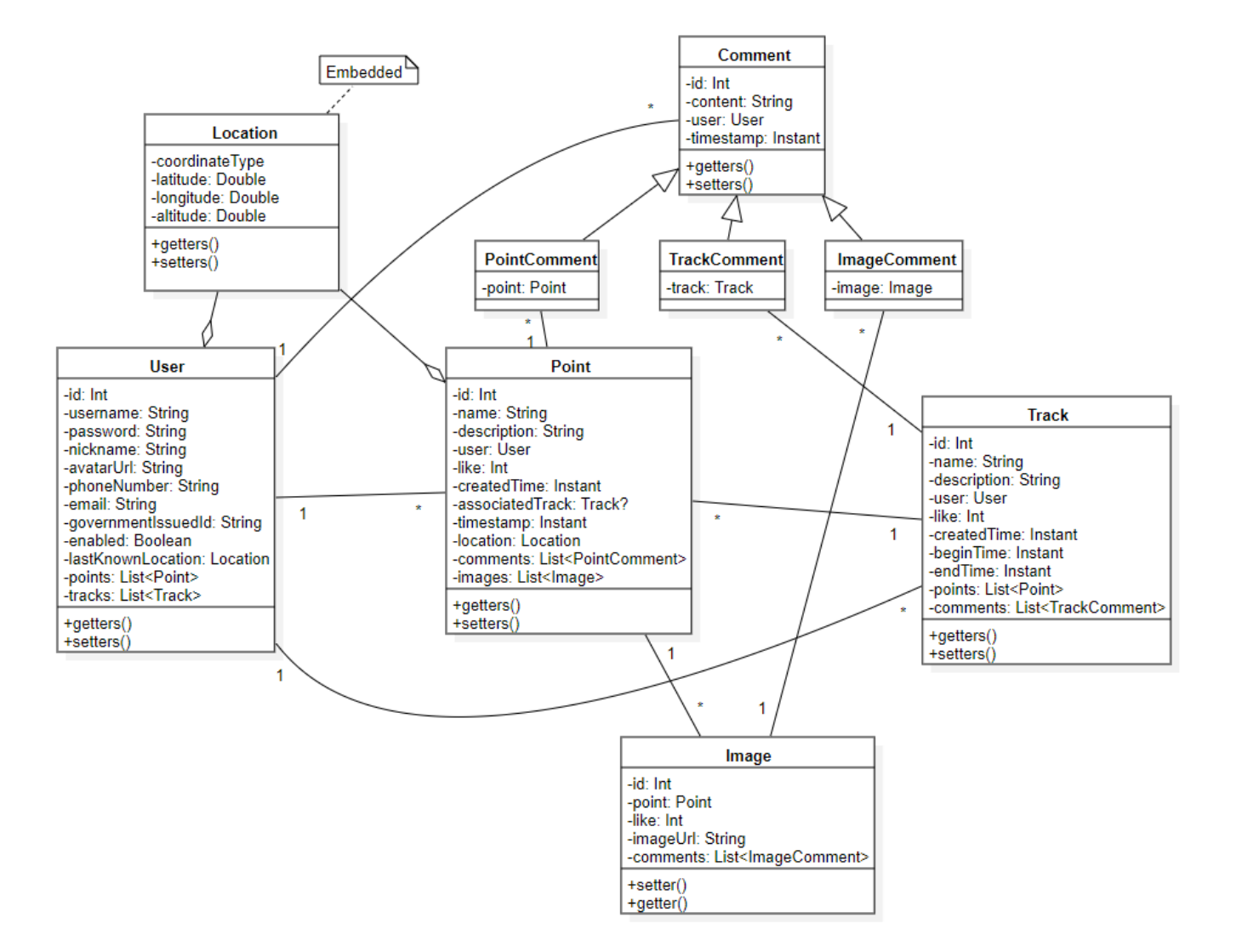

### <span id="page-7-1"></span>2.4.3主要功能说明

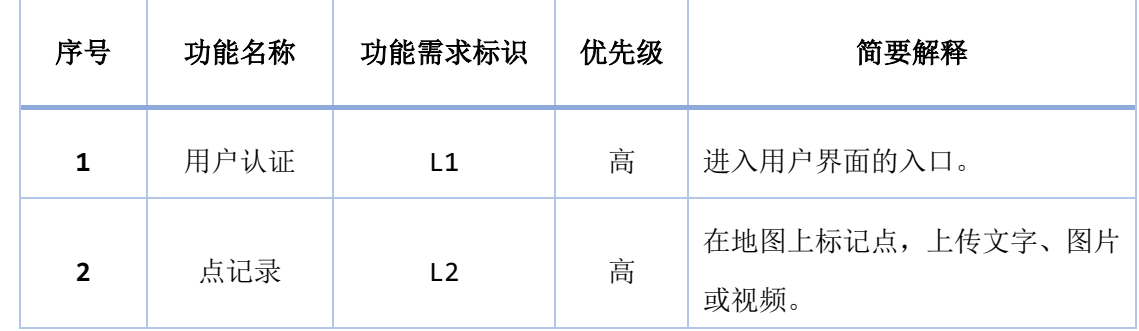

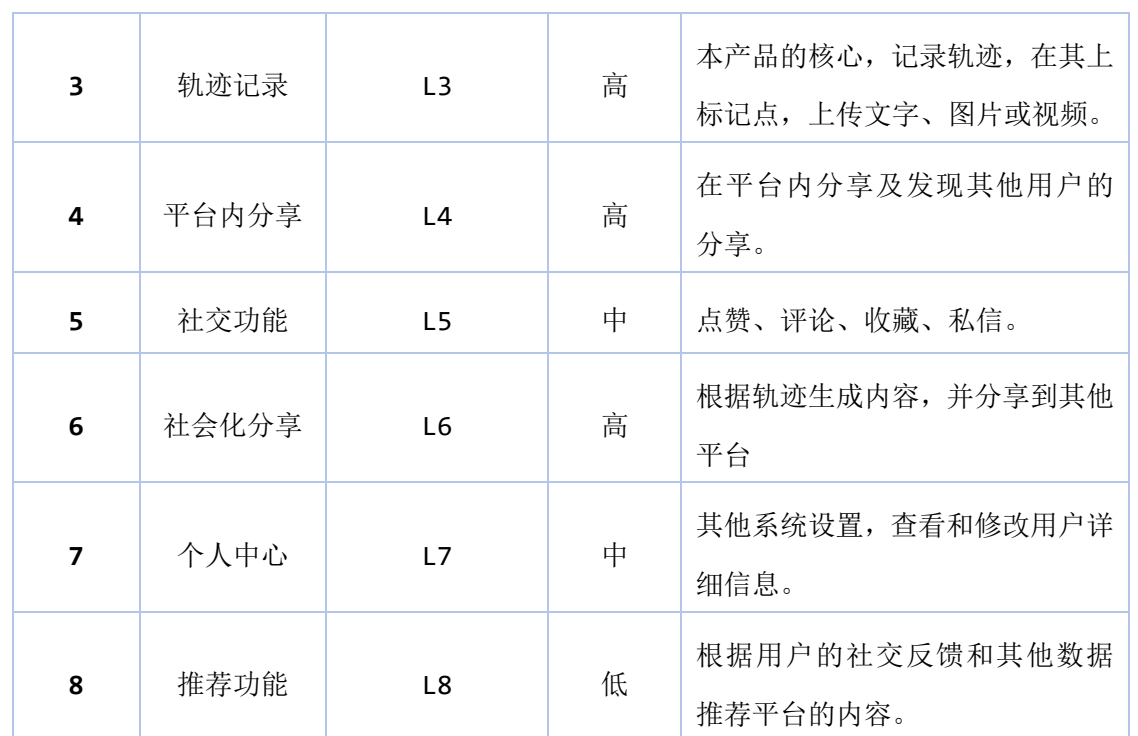

## <span id="page-8-0"></span>2.5 产品市场

本产品针对旅行和户外运动爱好者对于轨迹记录和分享软件的需求,以发现附近,轨迹记录,轨 迹图片标注,轨迹分享为核心功能吸引大量用户,方便用户快速获取信息以用于参考或娱乐,满足用 户社交需求。另外,本产品还可以用于分享生活故事和云旅游。

## <span id="page-8-1"></span>2.6 用户特点

### <span id="page-8-2"></span>2.6.1用户群体

- 旅行爱好者
- 户外运动爱好者
- 分享生活者
- 云旅游爱好者

### <span id="page-9-0"></span>2.6.2典型用户场景

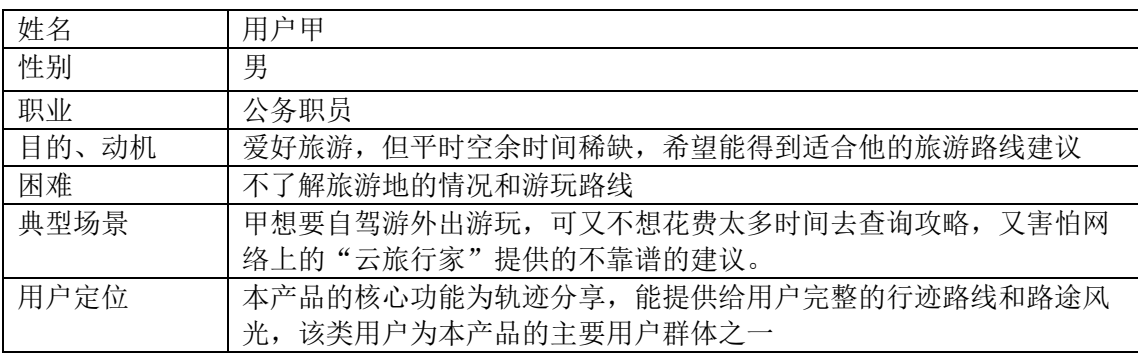

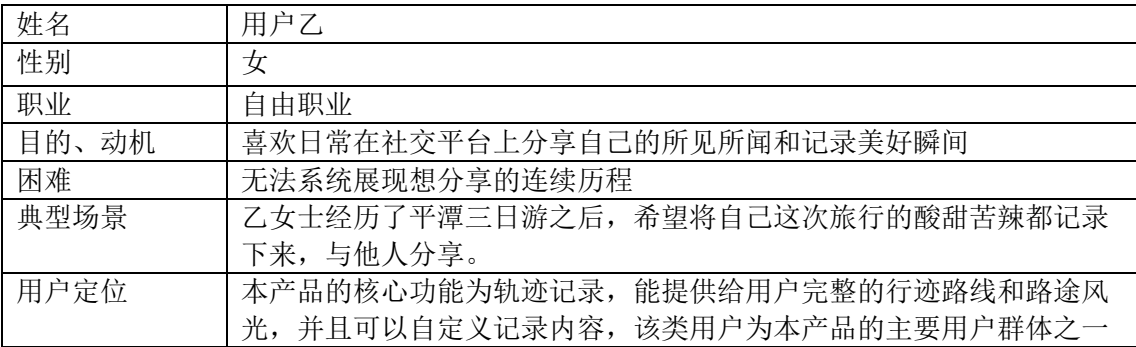

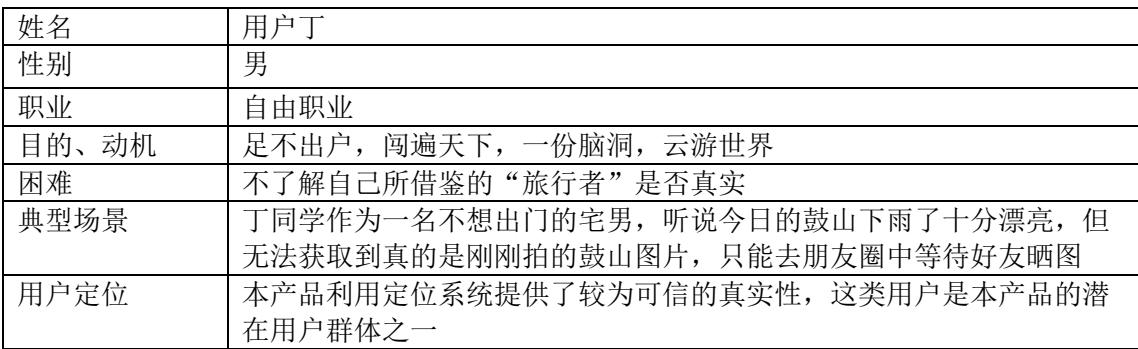

### <span id="page-9-1"></span>2.7 约束

- 项目开发经验约束:队员均为大三学生,其中大部分队员缺乏项目开发的经验,需要借鉴学 习丰富经验。
- 管理约束:各个队员第一次合作完成一个项目需要一定的磨合,分工管理对于队长和队员都 是一种考验。当项目遇到难题是队长合理调整给出决策,各个队员协商协助队长有助于更好的完 成项目任务。
- 技术约束:在实现大部分列举的功能所需的算法有一定的理解,但是仍存在一些技术方面的 欠缺,在开发的过程中需要不断地学习一些新的技术。

● 硬件约束: 本产品的业务涉及到大量关于位置的查询, 这可能十分消耗 CPU 和 IO, 资金不足 情况下无法购置高端服务器,使用低端服务器可能对用户体验造成影响,特别是高并发情况下。

 网络传输约束:本产品主应用于在线服务,用户的网络传输速率会对用户体验造成一定影 响。

 安全和保密考虑:对于用户个人信息的存储保护,对于数据库结构合理性、安全性需要严谨 的考虑。

### <span id="page-10-0"></span>2.8 假设和依赖

- 用户配合:假设软件开发过程中投放的问卷等调查能得到大量目标潜在用户的积极响应。
- 人员配合:假设在项目开发过程中,全队队员能按时高效地完成队长分配的任务。在推广过 程中能得到支持。
- 软件开发平台支持: 假设在软件开发中所涉及的开发工具和平台能很好地支持开发, 例如: 地图组件能很好地支持在上面自定义绘制。
- 资金限制:假设在项目有足够的启动资金。
- 时间限制:假设项目完成的时间不会前移。
- 可操作性:假设绝大部分用户对于本产品都能灵活操作。

# 第三章 运行接口需求

## <span id="page-11-1"></span><span id="page-11-0"></span>3.1 用户界面

<span id="page-11-2"></span>3.1.1注册登录

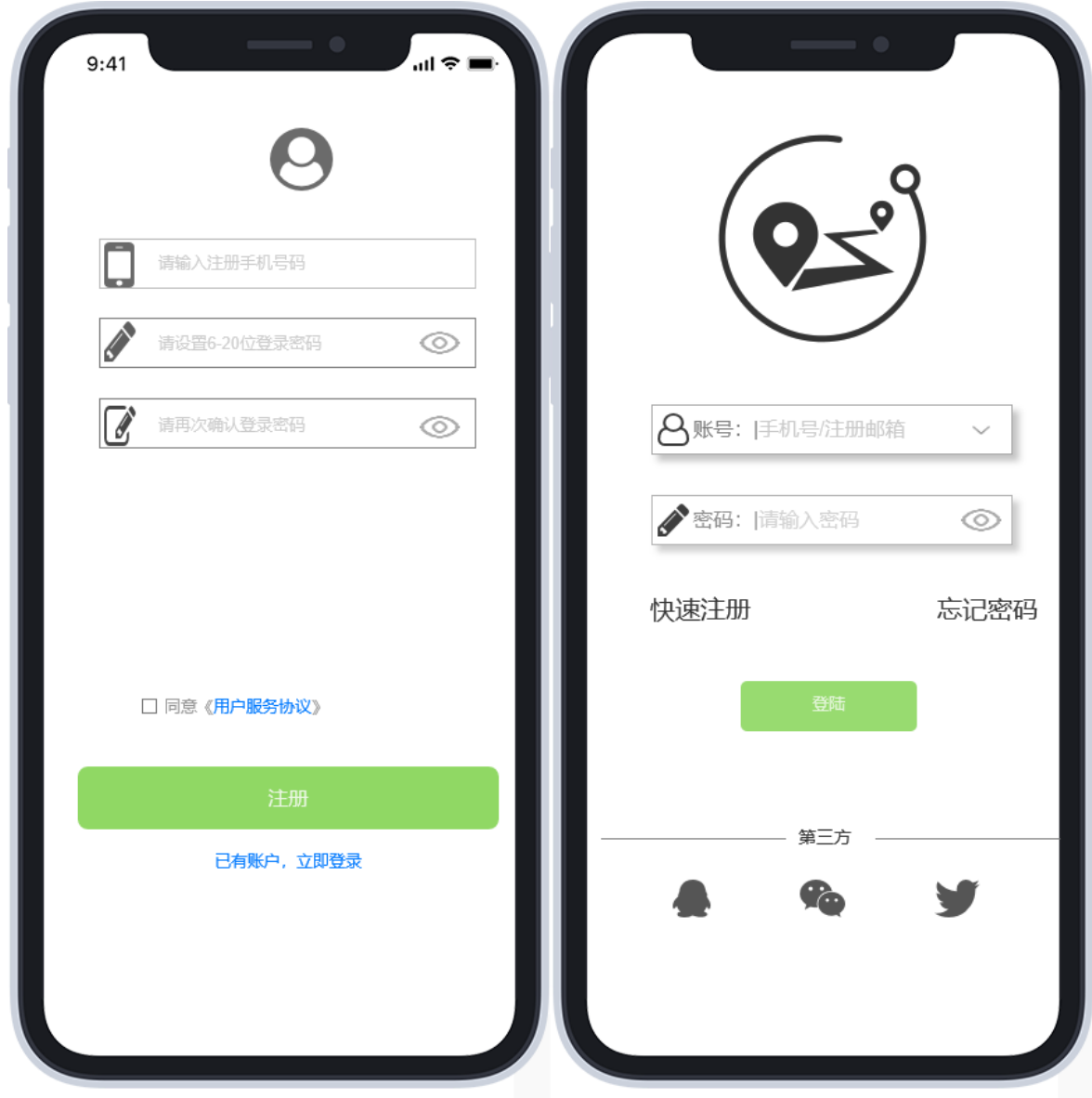

## <span id="page-12-0"></span>3.1.2首页

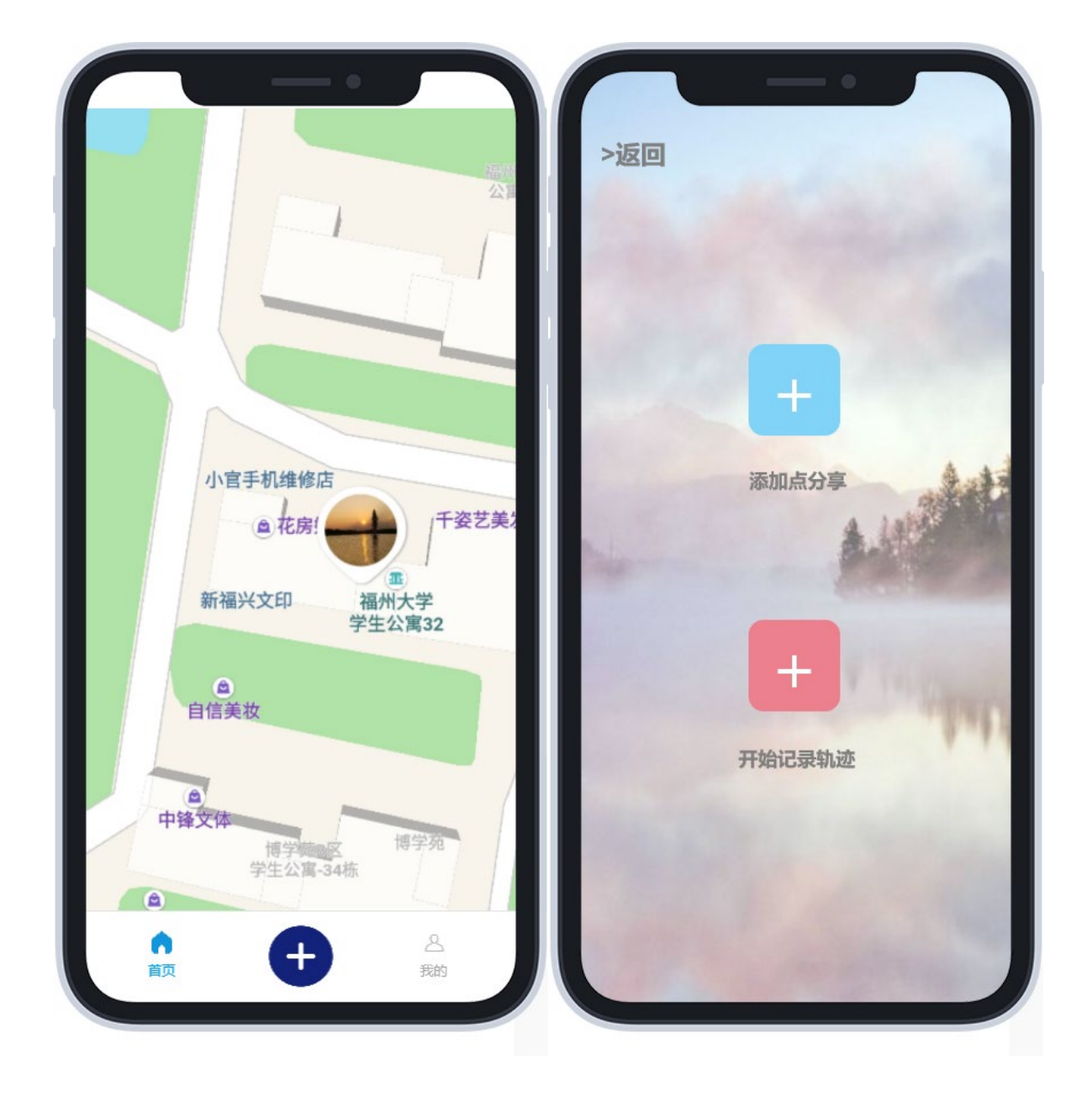

## <span id="page-13-0"></span>3.1.3地图点记录

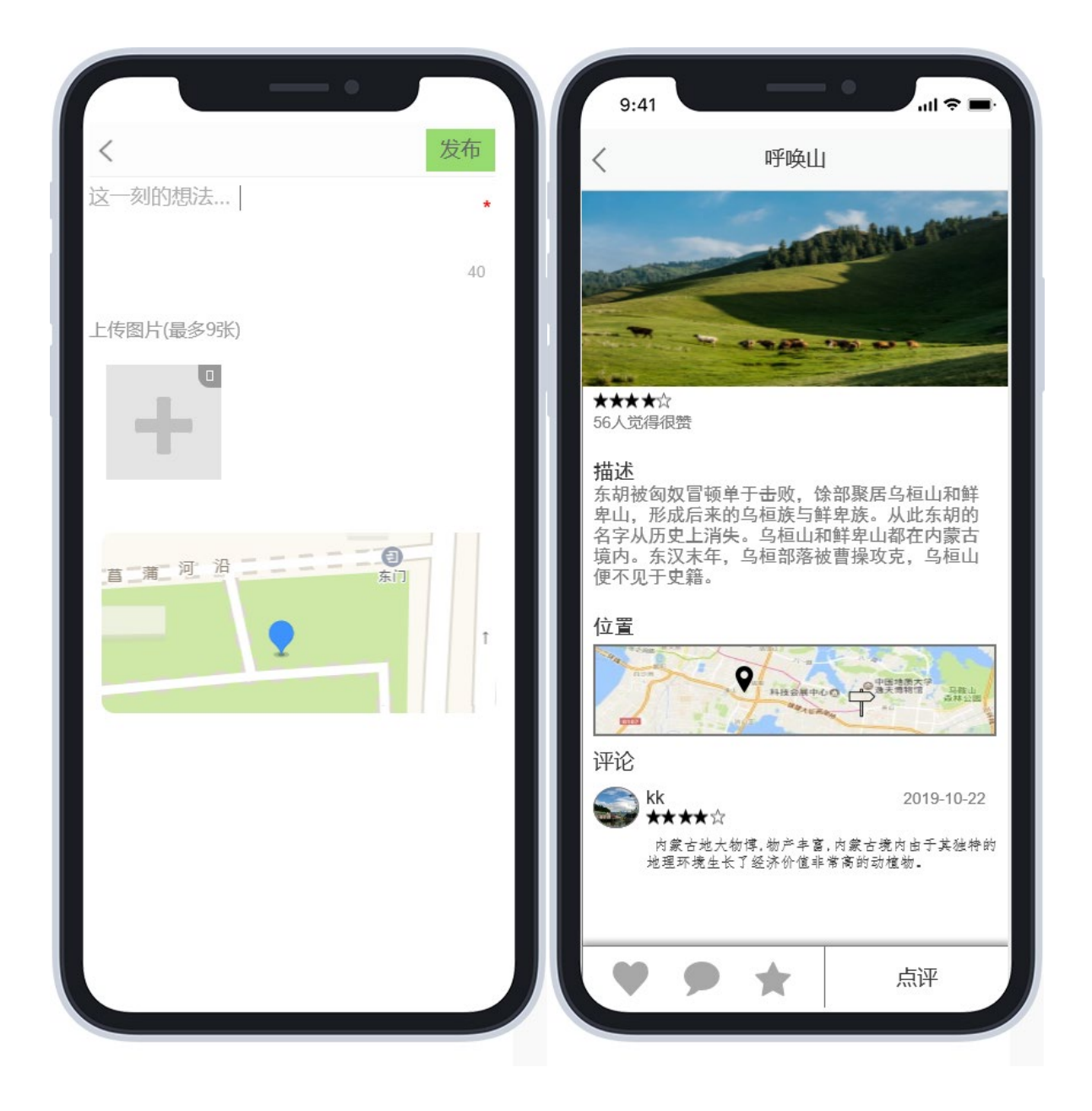

## <span id="page-14-0"></span>3.1.4轨迹记录

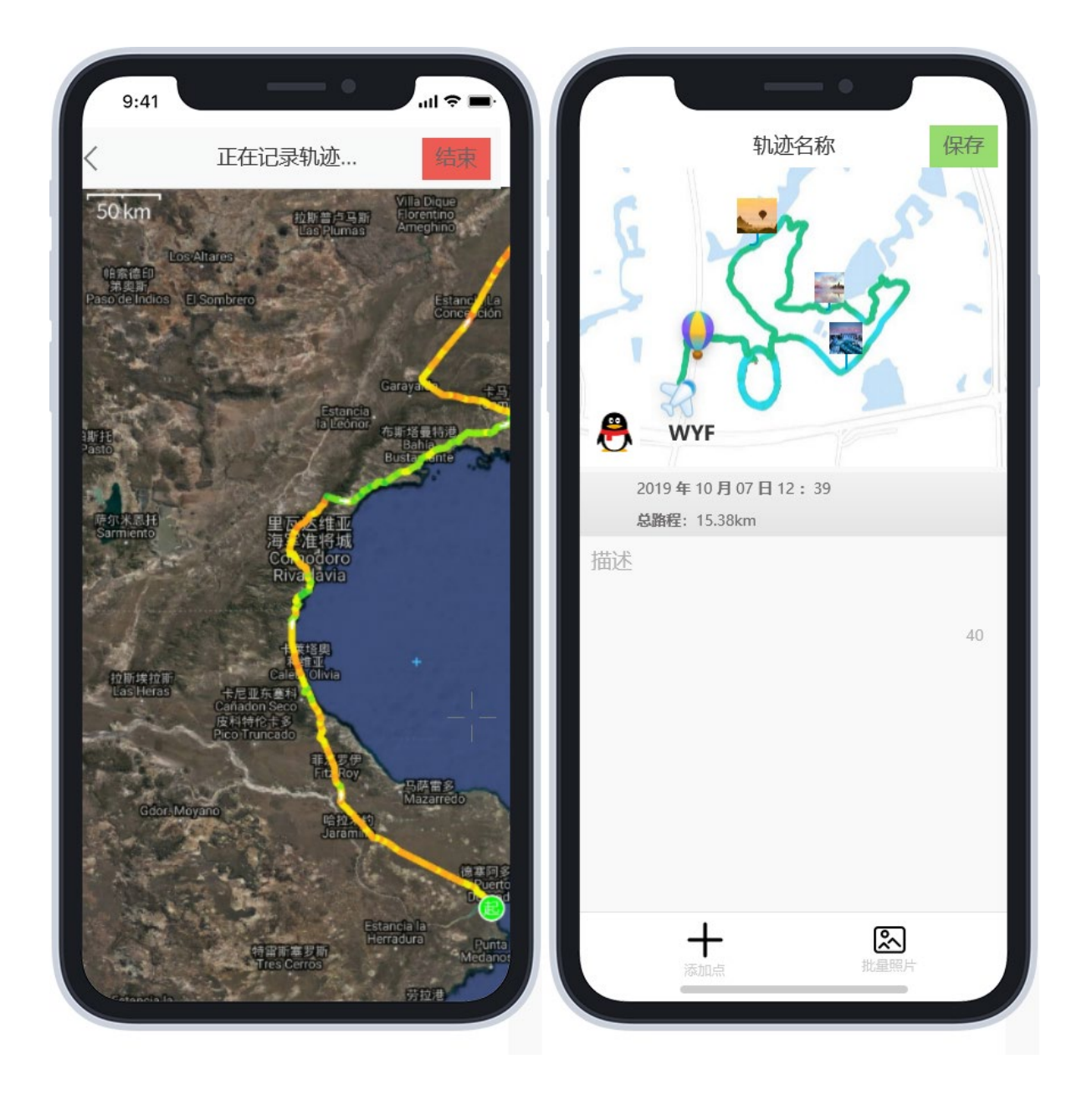

## <span id="page-15-0"></span>3.1.5轨迹查看

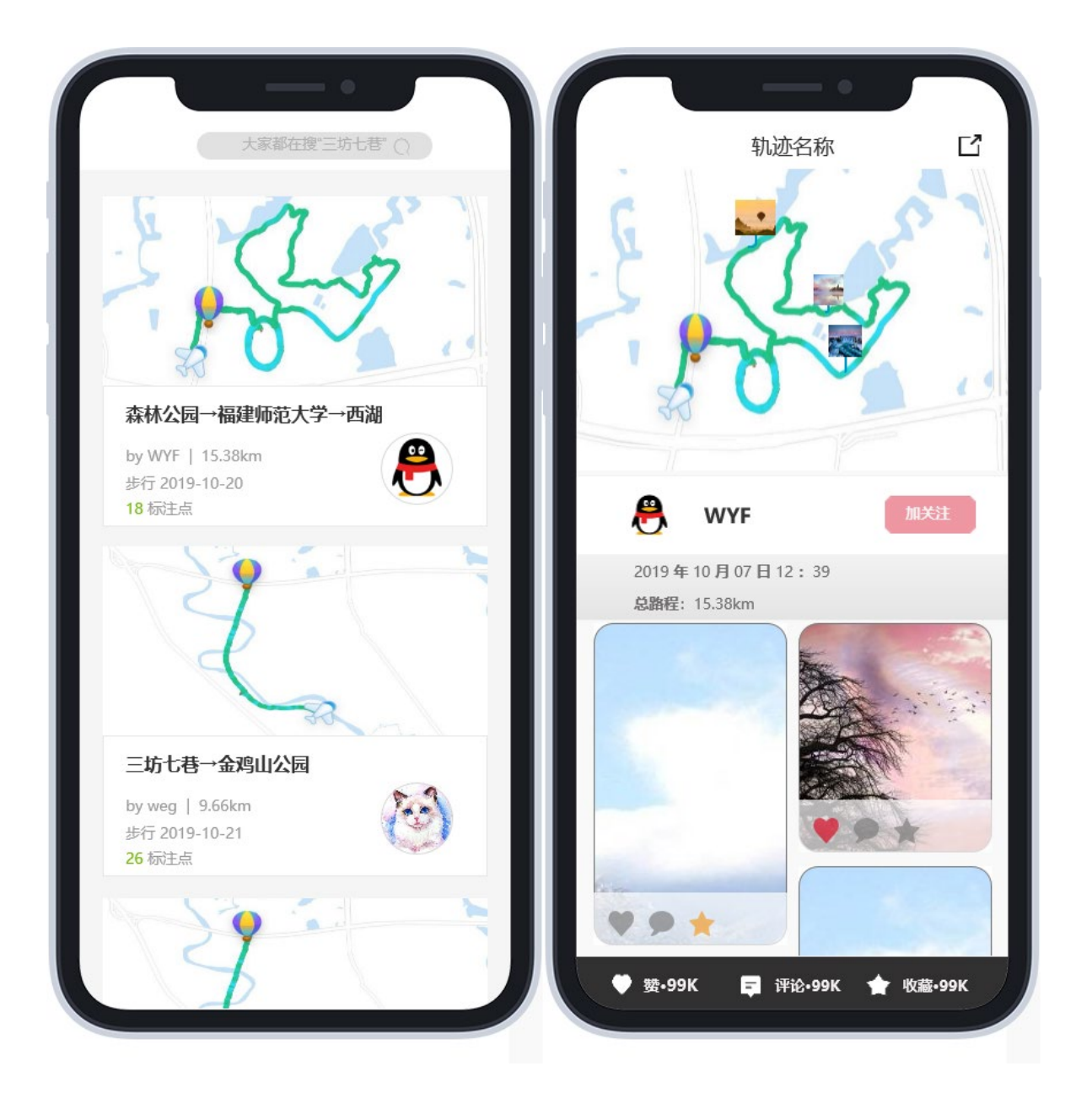

## <span id="page-16-0"></span>3.1.6个人中心

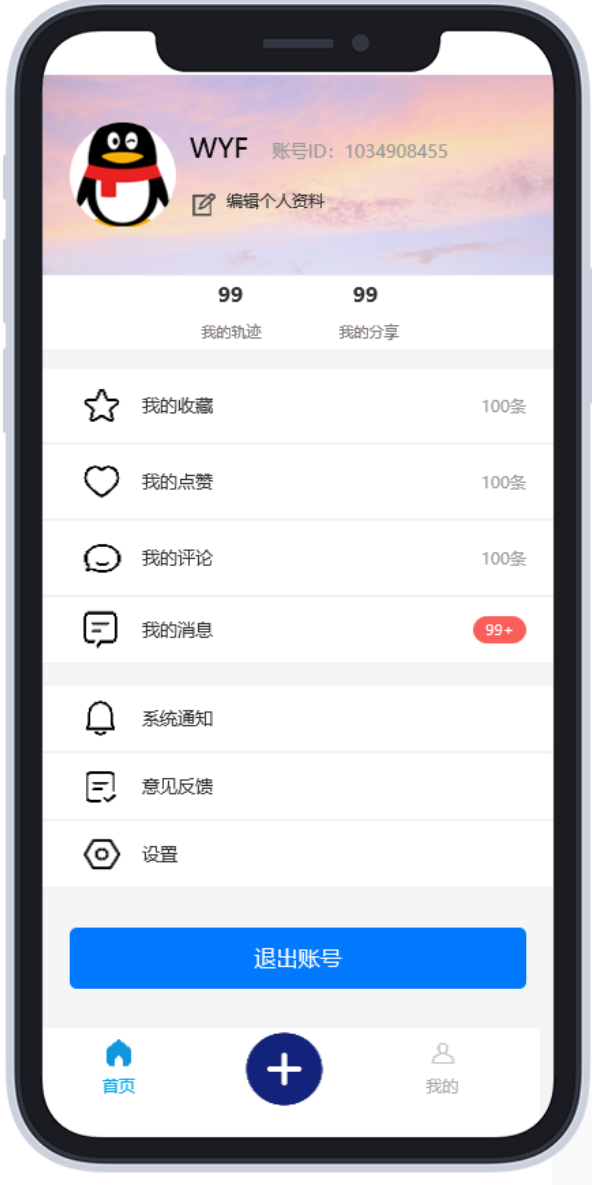

## <span id="page-16-1"></span>3.2 硬件接口

- 客户端:
	- Android 兼容的手机
	- ARMEABI-v7a 兼容的 CPU
	- GPS 模块
- 传感器: 陀螺仪, 霍尔传感器, 加速度计
- 网络连接支持
- 服务器端:
	- CPU: 建议 2.0GHz 以上至少四个逻辑核心
	- 内存: 建议 8G 以上
	- 带宽: 建议 100 Mbps
	- 存储: 建议 100G 以上

## <span id="page-17-0"></span>3.3 软件接口

- 服务器端:
	- Java 运行时版本 12 或以上
	- 数据库: PostgreSQL 11 以上,带有 PostGIS 扩展
- 客户端:
	- Android 版本 7.1 或以上(API 26)
	- 系统位置服务启用

## <span id="page-17-1"></span>3.4 通信接口

- 传输层使用 TCP
- 应用层使用 HTTP
- 数据序列化使用 JSON

# 第四章 非功能性需求

## <span id="page-18-1"></span><span id="page-18-0"></span>4.1 性能需求

### <span id="page-18-2"></span>4.1.1静态化性能需求

- 支持终端数量:1000
- 支持并发请求数量:150
- 服务器数据区存储容量:100G

### <span id="page-18-3"></span>4.2 软件属性

#### <span id="page-18-4"></span>4.2.1可靠性

- 本软件产品在指定系统版本下下能无故障地执行功能
- 设计可靠性:产品的设计的时候充分考虑产品的易使用性和易操作性,对于一些危险操作采 取了必要的措施和预防措施。
- 本产品软件在若在硬件限制(如手机当前运行内存不足)产生崩溃、闪退等现象,在用户采 取简单措施(如关闭软件,清理内存,重启软件等)可恢复正常工作并且保证数据不丢失, 以及切到上一次故障发生时的功能操作界面。

#### <span id="page-18-5"></span>4.2.2可用性

- 稳定性: 在产品迭代升级的过程中修复 Bug, 使系统越来越稳定。
- 并发性:支持多用户同时在线。
- 界面友好:本软件产品界面对用户友好、直观。
- 易操作:本产品软件容易使用,并且不需要培训,不费脑子。

#### <span id="page-18-6"></span>4.2.3安全保密性

- 权限控制:本产品软件的数据库中对普通用户的访问控制设置权限,以防信息泄露。
- 备份与恢复: 本产品软件数据库采用记录生成日志文件、定期备份等方式保证信息安全。
- 传输安全: 采用至少 AES-256-GCM 同等级别或更好的传输加密算法, ECDHE-ECDSA 同等级 别或更高的密钥交换和数字签名算法保证传输过程中数据不被拦截、监听、篡改,确保数据 的保密性,完整性。
- 审计:对于服务端每一次非自动的数据库操作进行审计记录,以便事后追查,控制数据泄 露。
- 最小权限原则: 只申请必要的权限, 避免成为攻击的入口。

#### <span id="page-19-0"></span>4.2.4可维护性

- 功能独立:本软件产品的开发编码独立功能模块化,便于软件的维护。
- 用户反馈:提供用户反馈途径,及时收集用户反馈的各种信息,便于维护软件
- 编码规范:本产品软件的开发编码按照事先约定好的编码规范进行,便于软件维护。
- 源码提交: 本产品软件迭代升级的每个版本源码均上传 GitHub 进行保存, 便于软件维护。
- 热更新:通过运行时补丁机制,发布紧急更新。
- 最佳实践: 尽可能按照平台提供商发布的最佳实践指南讲行软件开发, 并及时更新 SDK 版 本,避免破坏性更新。

# 第五章 验证验收标准

<span id="page-20-0"></span>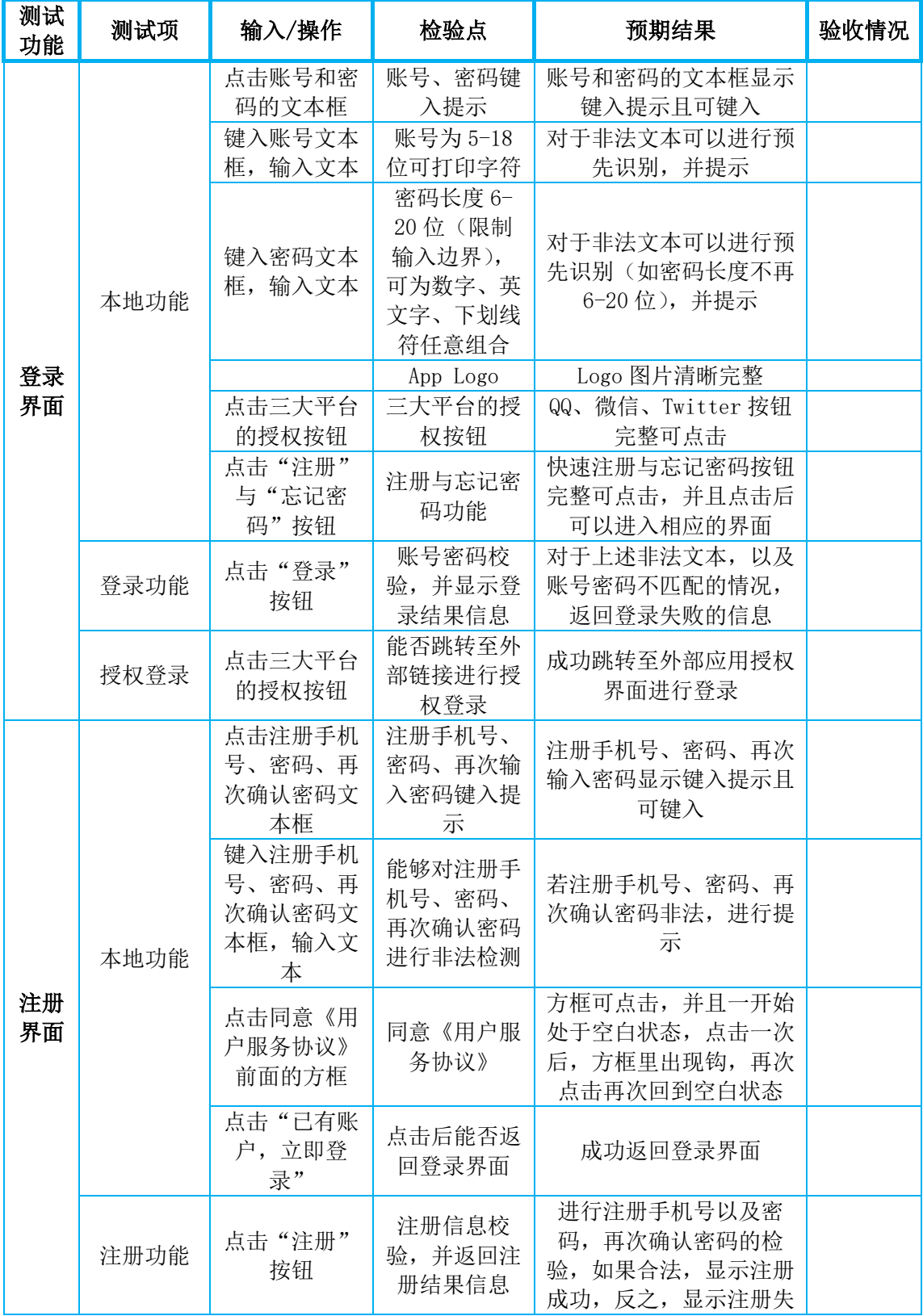

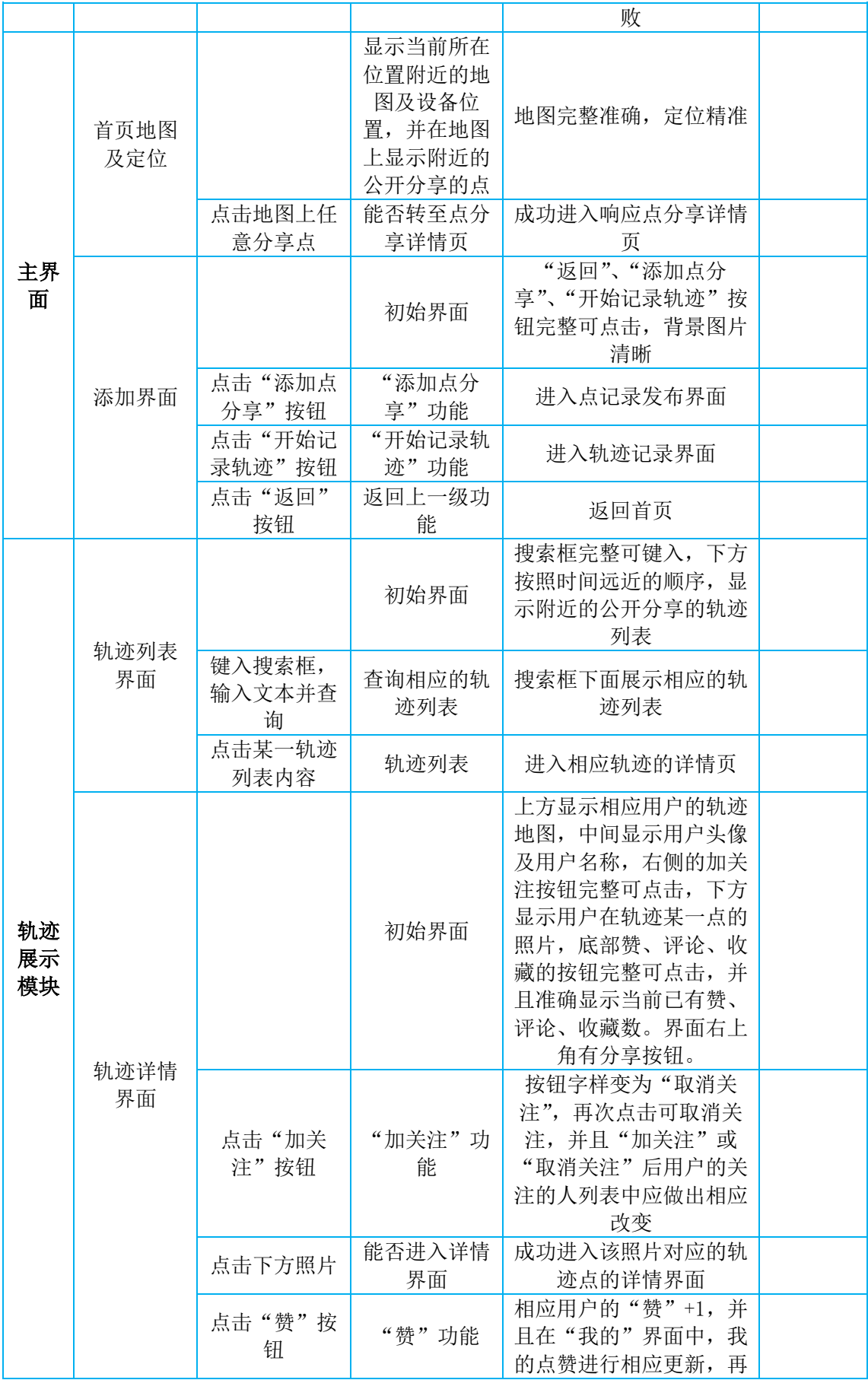

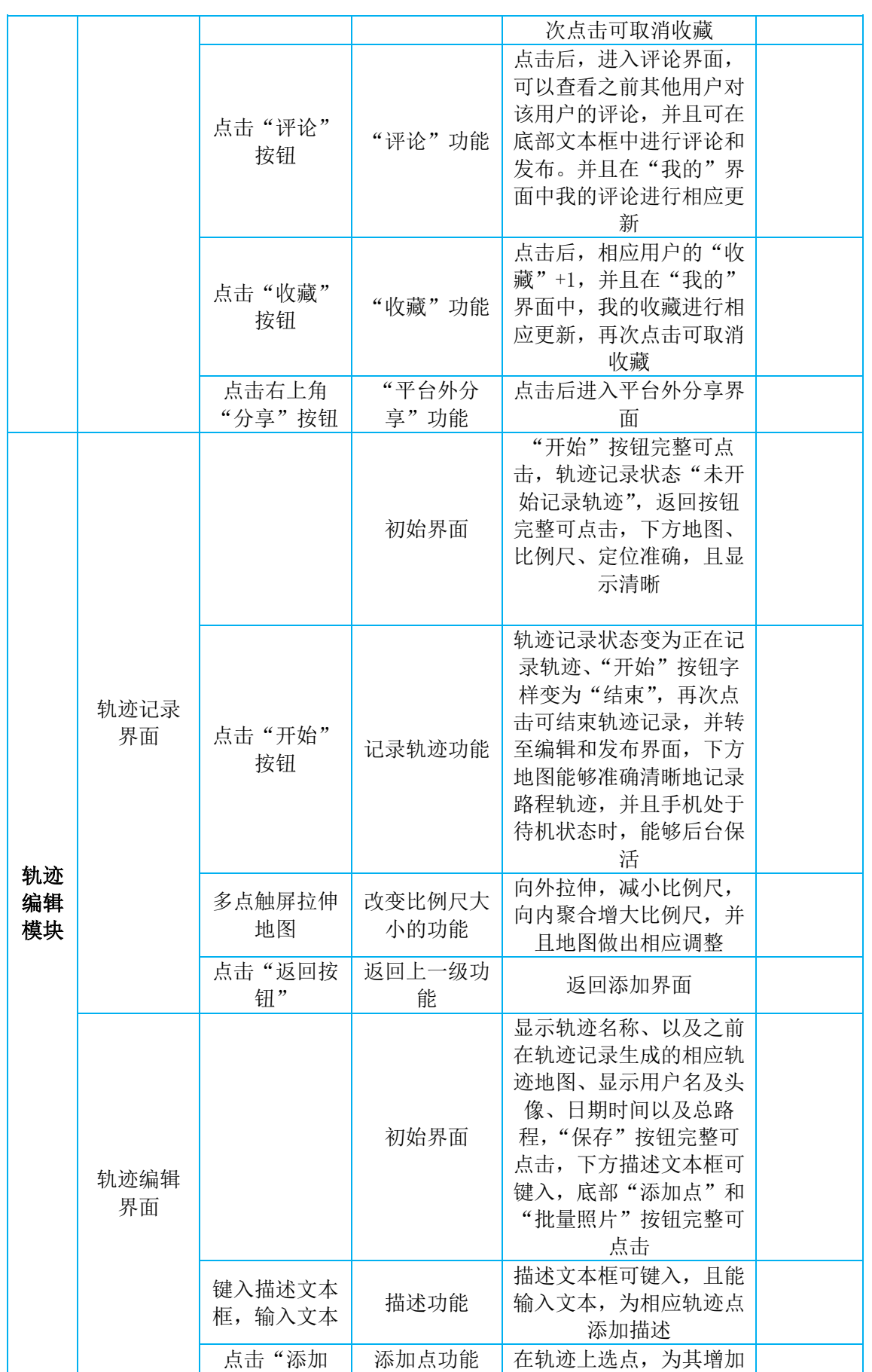

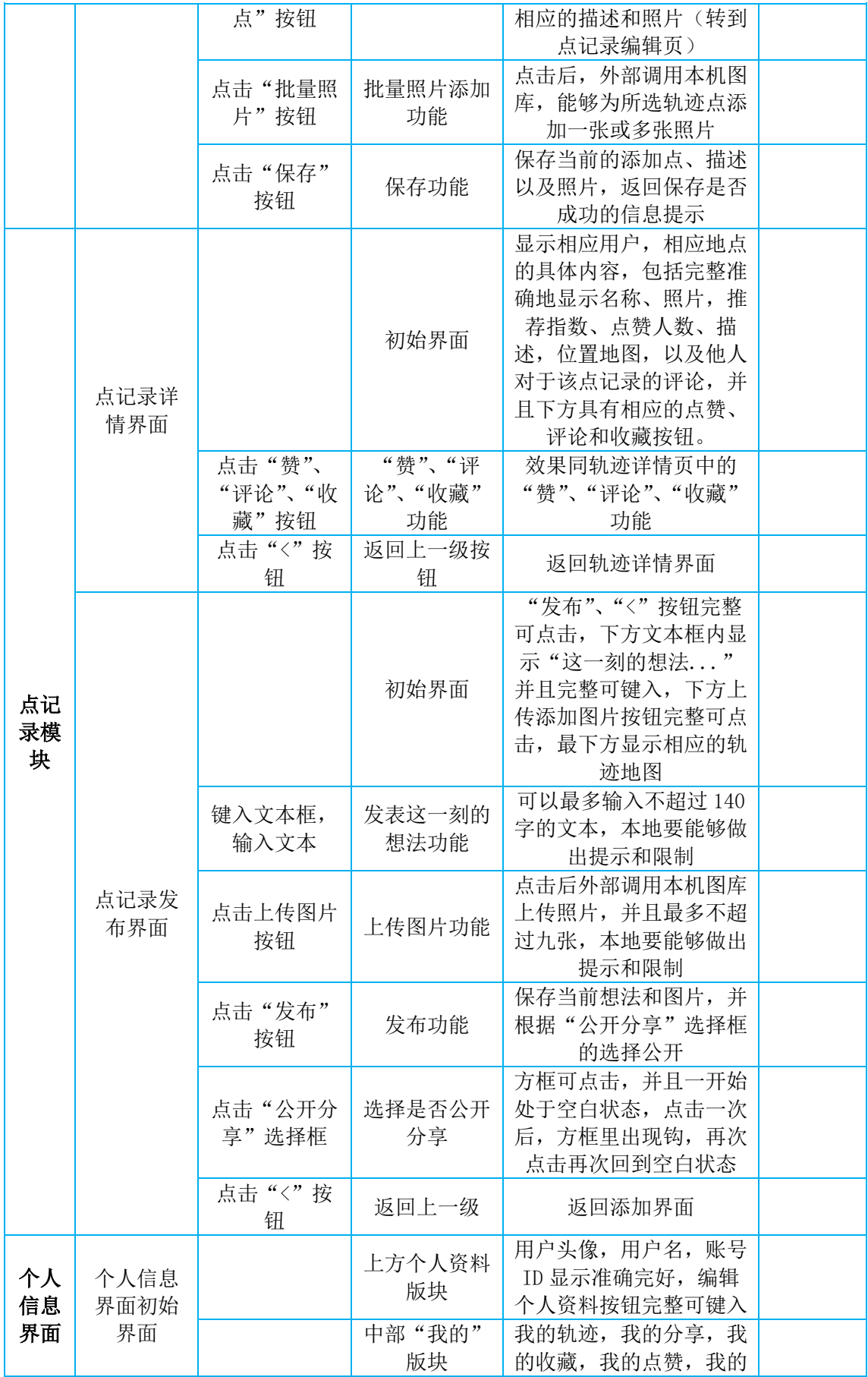

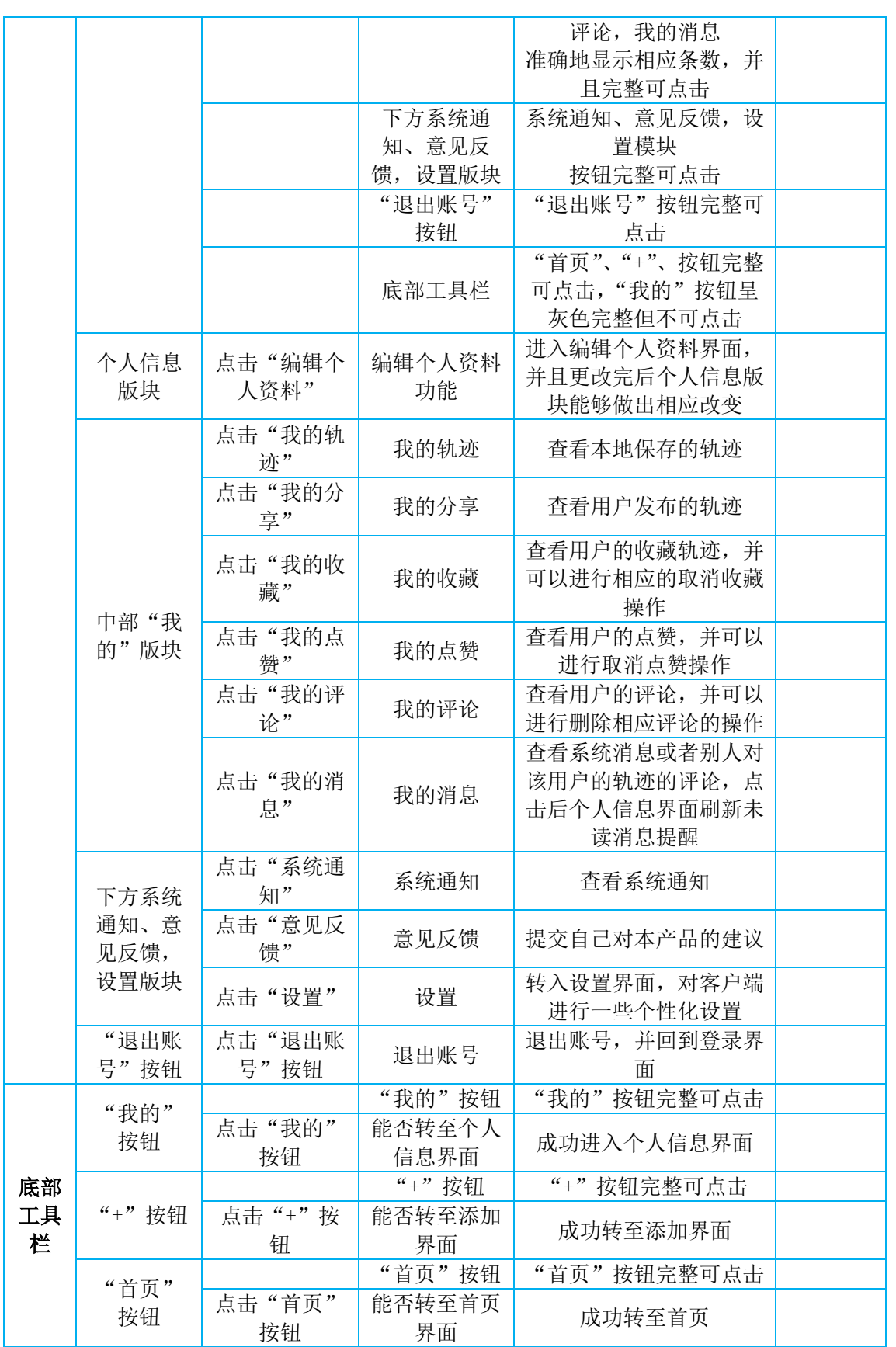